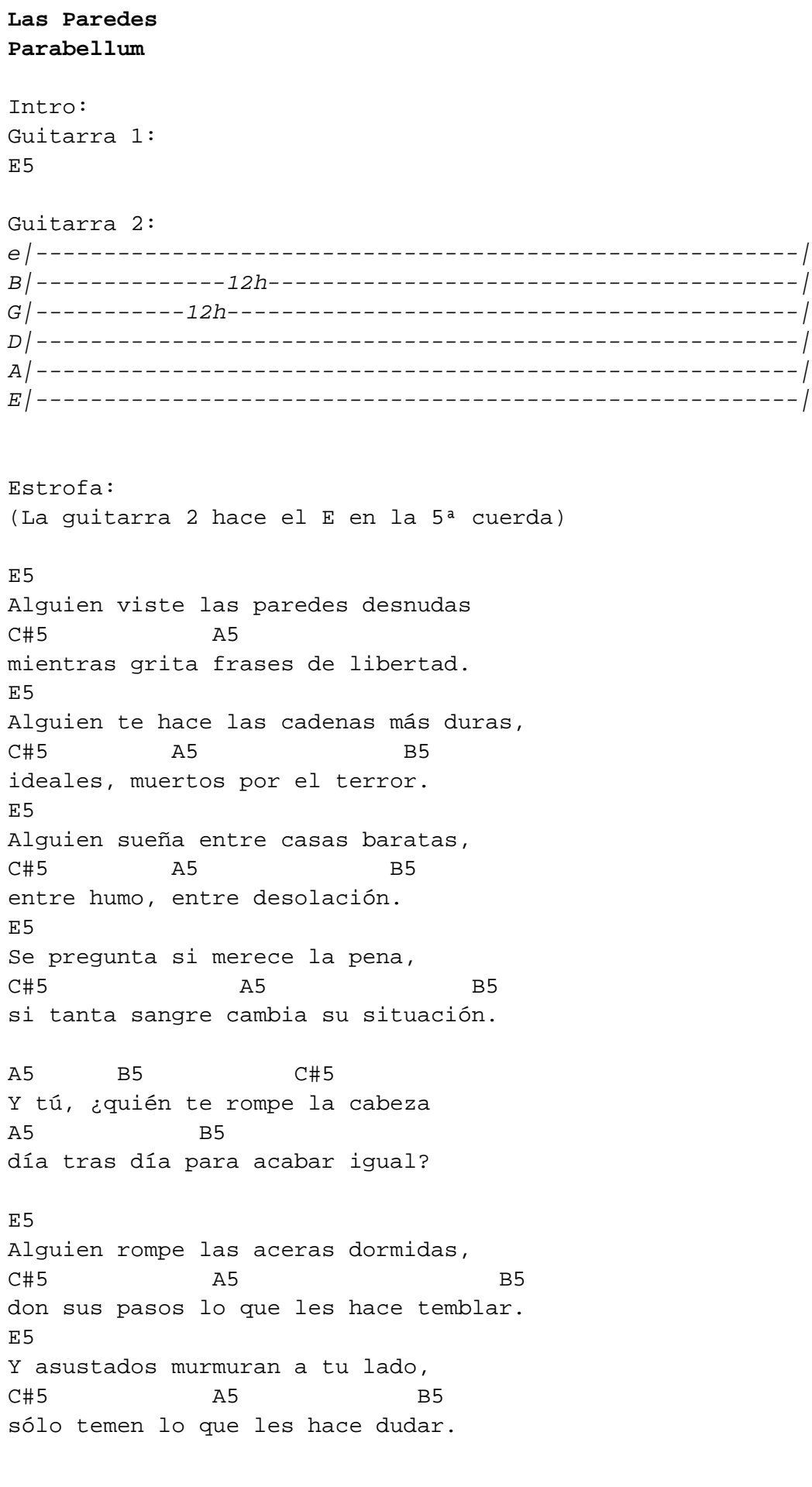

 $C#5$ A5 B5 Y tú, ¿quién te rompe la cabeza  $A<sub>5</sub>$ **B5** día tras día para acabar igual? final: Guitarra 1 E5 C#5 A5 B5 E5 C#5 A5 B5 x2 (el E5 dura la mitad que en el anterior) Guitarra 2 |----10----9-----10----9--|---10----9-|\*-----------------|